# Package 'interflex'

April 23, 2020

<span id="page-0-0"></span>Type Package

Title Multiplicative Interaction Models Diagnostics and Visualization

Version 1.1.3

Date 2020-4-23

Author Jens Hainmueller, Jonathan Mummolo, Yiqing Xu and Ziyi Liu

Maintainer Yiqing Xu <yiqingxu@stanford.edu>

Description Performs diagnostic tests of multiplicative interaction models and plots nonlinear marginal effects of a treatment on an outcome across different values of a moderator.

URL <http://yiqingxu.org/software/interaction/RGuide.html>

License MIT + file LICENSE

**Imports** Rcpp ( $>= 0.12.3$ ), ggplot2 ( $>= 2.1.0$ ), sandwich ( $>= 2.3-4$ ), pcse (>= 1.9), lmtest (>= 0.9-34), Lmoments (>= 1.2-3), doParallel ( $>= 1.0.10$ ), foreach ( $>= 1.4.3$ ), mgcv( $>= 1.8-16$ ), lfe (>= 2.6-2291), gridExtra, grid, ggplotify, RColorBrewer, caret, gtable

LinkingTo Rcpp, RcppArmadillo

NeedsCompilation yes

**Depends** R  $(>= 3.6.0)$ 

LazyData true

Repository CRAN

Date/Publication 2020-04-23 19:20:02 UTC

# R topics documented:

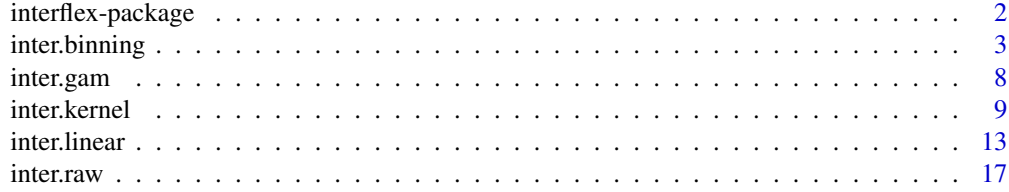

# <span id="page-1-0"></span>2 interflex-package

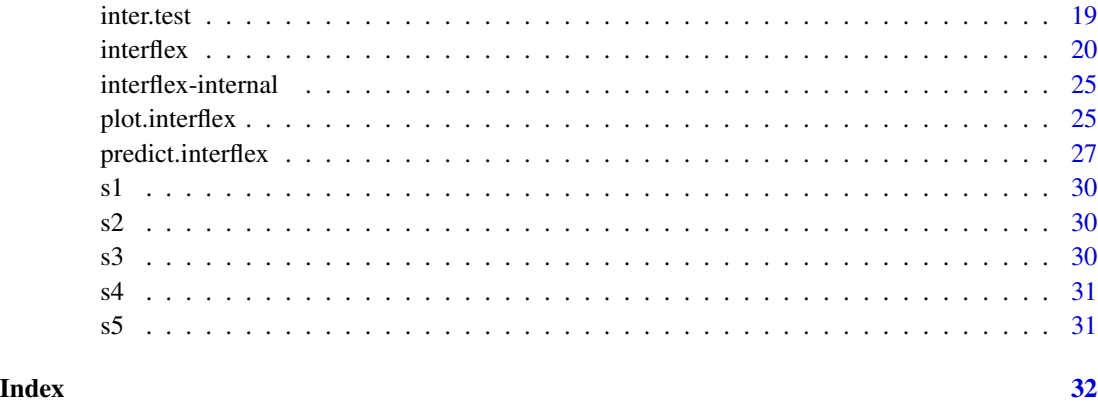

interflex-package *Multiplicative Interaction Models Diagnostics and Visualization*

#### **Description**

Producing Flexible Marginal Effect Estimates with Multiplicative Interaction Models

#### Details

This package performs diagnostics and visualizations of multiplicative interaction models. Besides conventional linear interaction models, it provides two additional estimation strategies–linear regression based on pre-specified bins and locally linear regressions based on Gaussian kernels– to flexibly estimate the conditional marginal effect of a treatment variable on an outcome variable across different values of a moderating variable. These approaches relax the linear interaction effect assumption and safeguard against excessive extrapolation.

#### Author(s)

Jens Hainmueller; Jonathan Mummolo; Yiqing Xu (Maintainer); Ziyi Liu

# References

Jens Hainmueller; Jonathan Mummolo; Yiqing Xu. 2019. "How Much Should We Trust Estimates from Multiplicative Interaction Models? Simple Tools to Improve Empirical Practice." Political Analysis, Vol. 27, Iss. 2, April 2019, pp. 163–192. Available at: <http://bit.ly/HMX2019>.

#### See Also

[interflex](#page-19-1), [inter.raw](#page-16-1), [inter.gam](#page-7-1), [plot.interflex](#page-24-1), and [predict.interflex](#page-26-1)

#### <span id="page-2-0"></span>Description

Implementing the binning estimator, a generalization of the multiplicative interaction model and conducting various diagnostic tests

# Usage

```
inter.binning(data, Y, D, X, treat.type = NULL, base = NULL,
 Z = NULL, FE = NULL, weights = NULL, full.moderate = TRUE,
 na.rm = FALSE, Xunif = FALSE, nbins = 3, cutoffs = NULL, CI = TRUE,
 vartype = "robust", nboots= 200, parallel = TRUE, cores =4,
  cl = NULL, time = NULL, pairwise = TRUE, wald = TRUE, predict = FALSE,
 D.ref = NULL, figure = TRUE, order = NULL, subtitles = NULL,
  show.subtitles = NULL, Xdistr = "histogram", main = NULL,
 Ylabel = NULL, Dlabel = NULL, Xlabel = NULL, xlab = NULL,
 ylab = NULL, xlim = NULL, ylim = NULL, theme.bw = FALSE,
 show.grid = TRUE, cex.main = NULL, cex.sub = NULL, cex.lab = NULL, cex.axis = NULL,
 bin.labs = TRUE, interval = NULL, file = NULL, ncols = NULL, pool = FALSE,
  color = NULL, jitter = FALSE, legend.title = NULL)
```
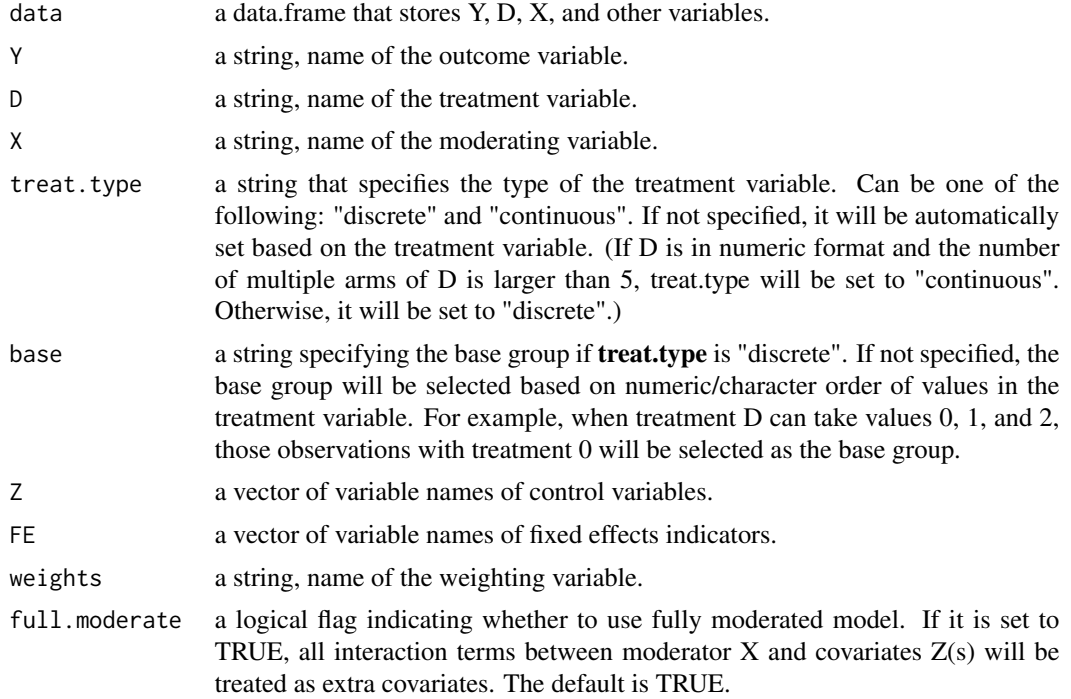

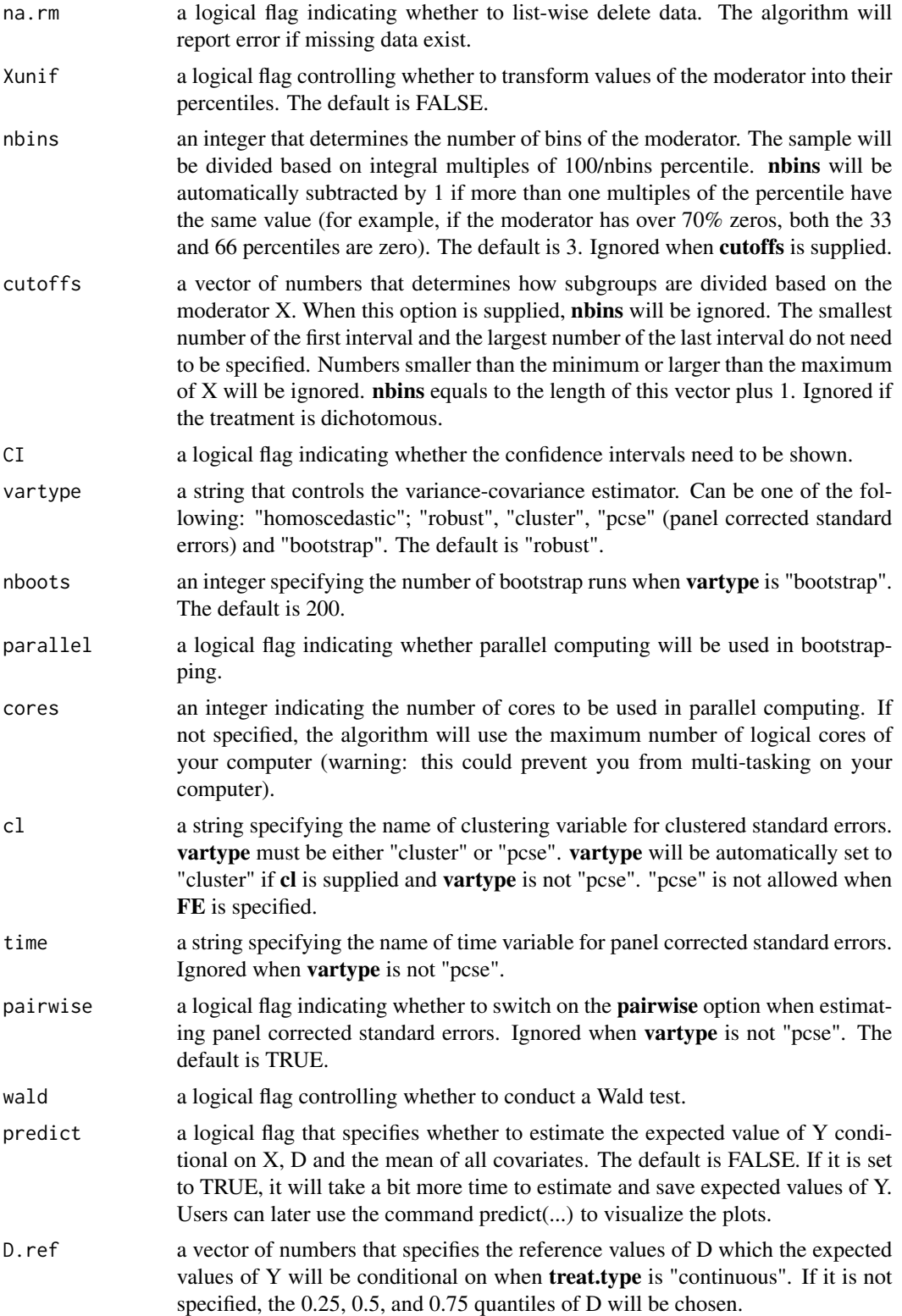

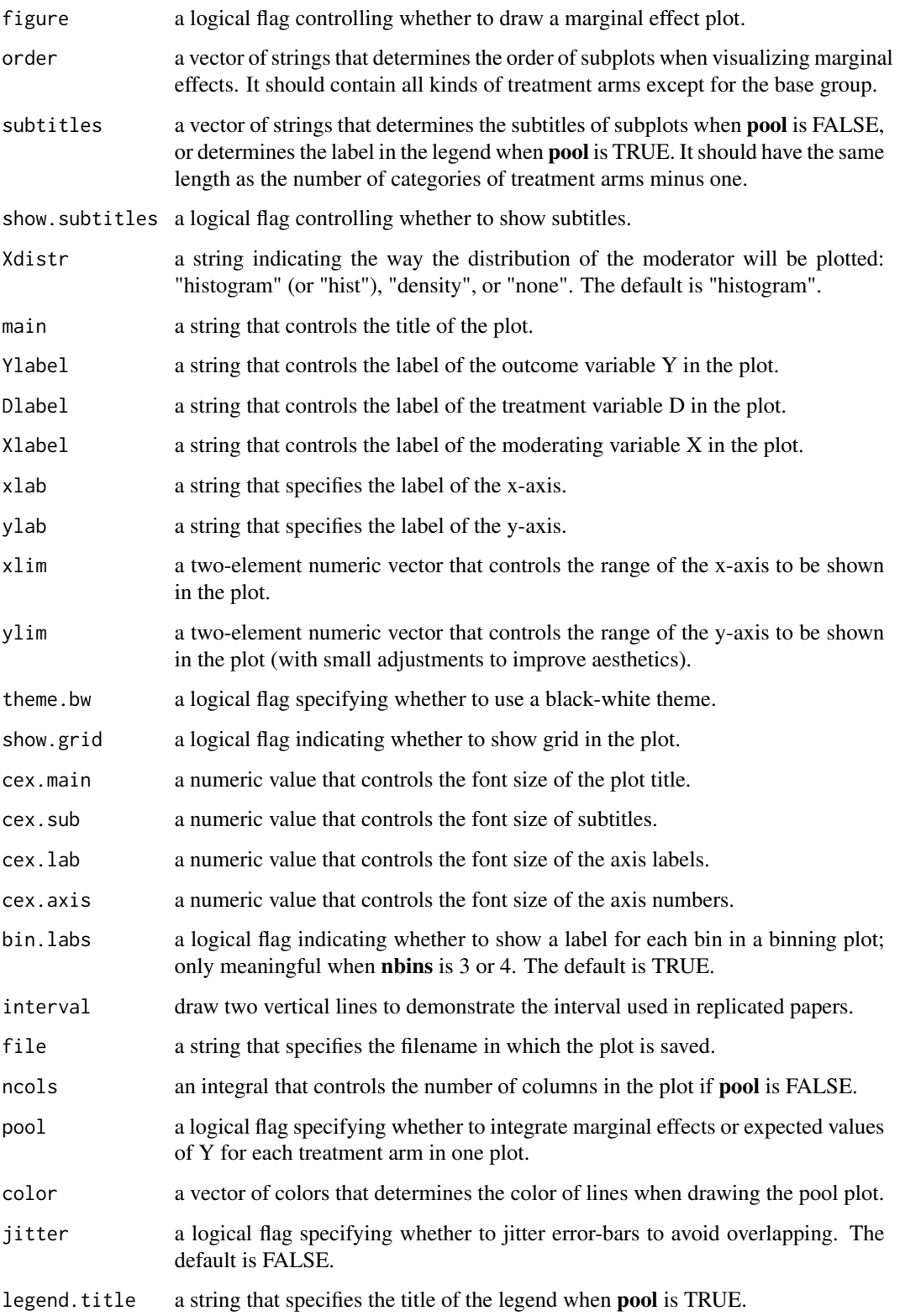

#### Details

inter.binning implements the binning estimator. There are three steps to implement the estimator. First, we discretize the moderator X into several bins and create a dummy variable for each bin. The default is 3 bins, respectively corresponding to the three terciles. Second, we pick an evaluation point within each bin, where we want to estimate the conditional marginal effect of D on Y. Typically, we choose the median value of X in each bin. Third, we estimate a model that includes interactions between the bin dummies and the treatment indicator, the bin dummies and the moderator X minus the evaluation points, as well as the triple interactions. The last two terms are to capture the effect of D on Y within each bin.

The binning estimator has several key advantages over the standard multiplicative interaction model. First, the binning estimator is much more flexible as it jointly fits the interaction components of the standard model to each bin separately. The model does not impose the linear interaction effect (LIE) assumption. Instead, the conditional marginal effects can vary freely across the three bins and therefore can take on any non-linear or non-monotonic pattern that might describe the heterogeneity in the effect of D on Y across low, medium, or high levels of X.

Second, since the bins are constructed based on the support of X, the binning ensures that the conditional marginal effects are estimated at typical values of the moderator and do not rely on excessive extrapolation or interpolation.

Third, the binning estimator is easy to implement using any regression software and the standard errors for the conditional marginal effects are directly estimated by the regression so there are no need to compute linear combinations of coefficients to recover the conditional marginal effects.

Fourth, the binning estimator actually provides a generalization that nests the standard multiplicative interaction model as a special case. It can therefore serve as a formal test on the validity of a global LIE assumption imposed by the standard model. So in the special case when the standard multiplicative interaction model is correct and therefore the global LIE assumption holds, then as the sample size grows—the marginal effect estimates from the binning estimator converge in probability on the unbiased marginal effect estimates from the standard multiplicative interaction model.

In the case of a discrete treatment, **inter.binning** displays at the bottom of the figure a stacked histogram that shows the distribution of the moderator X. In this histogram the total height of the stacked bars refers to the distribution of the moderator in the pooled sample and the red and gray shaded bars refer to the distribution of the moderator in the treatment and control groups, respectively. Adding such a histogram makes it easy to judge the degree to which there is common support in the data. In the case of a continuous treatment, it displays a histogram at the bottom that simply shows the distribution of X in the entire sample.

#### Value

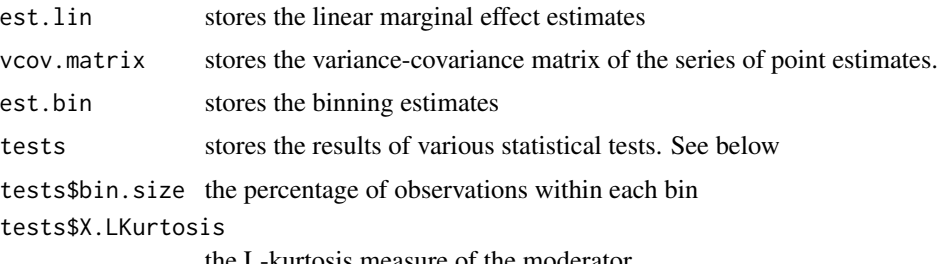

the L-kurtosis measure of the moderator

# <span id="page-6-0"></span>inter.binning 7

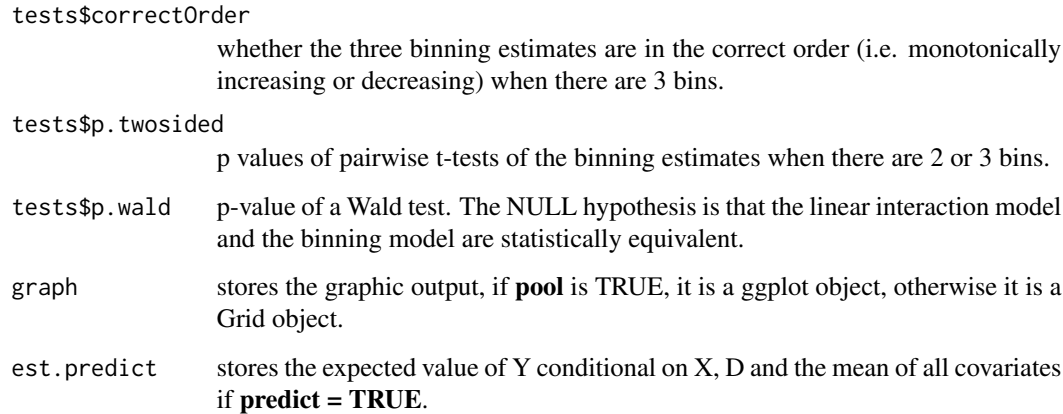

#### Author(s)

Jens Hainmueller; Jonathan Mummolo; Yiqing Xu (Maintainer); Ziyi Liu

#### References

Jens Hainmueller; Jonathan Mummolo; Yiqing Xu. 2019. "How Much Should We Trust Estimates from Multiplicative Interaction Models? Simple Tools to Improve Empirical Practice." Political Analysis, Vol. 27, Iss. 2, April 2019, pp. 163–192. Available at: <http://bit.ly/HMX2019>.

# See Also

[interflex](#page-19-1)

# Examples

```
library(interflex)
data(interflex)
inter.binning(Y = "Y", D = "D", X = "X", Z = "Z1",
  data = s1, nbins = 3, vartype = "homoscedastic",
  Ylabel = "Y", Dlabel = "Tr", Xlabel="X")
## specifying cutoffs
inter.binning(Y = "Y", D = "D", X = "X", Z = "Z1",
  data = s2, cutoffs = c(1, 2, 4, 5)## with fixed effects
s4[,"wgt"] <- 1
inter.binning(Y = "Y", D = "D", X = "X", Z = "Z1",weights = "wgt", FE = c("group", "year"), data = s4,
  cl = "group", vartype = "cluster")
```
<span id="page-7-1"></span><span id="page-7-0"></span>

#### Description

Estimating and plotting a GAM before estimating a multiplicative interaction model

#### Usage

```
inter.gam(data, Y, D, X, Z = NULL, weights = NULL, full.moderate = TRUE,
 FE = NULL, SE = FALSE, k = 10, angle = c(30, 100, -30, -120),
 Ylabel = NULL, Dlabel = NULL, Xlabel = NULL)
```
# Arguments

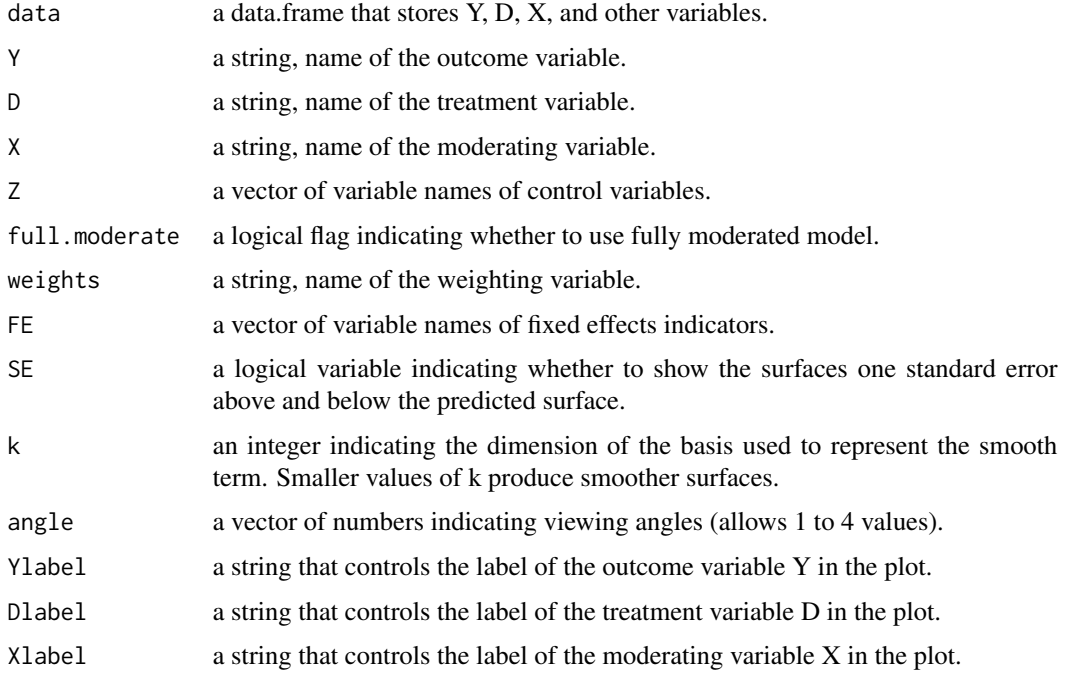

#### Details

inter.gam provides a convenient way to visualize the relationships between the outcome, treatment, and moderator using GAM when both the treatment and moderator are continuous (based on [vis.gam](#page-0-0) of the mgcv package).

#### Author(s)

Jens Hainmueller; Jonathan Mummolo; Yiqing Xu (Maintainer); Ziyi Liu

#### <span id="page-8-0"></span>inter.kernel 9

#### References

Jens Hainmueller; Jonathan Mummolo; Yiqing Xu. 2019. "How Much Should We Trust Estimates from Multiplicative Interaction Models? Simple Tools to Improve Empirical Practice." Political Analysis, Vol. 27, Iss. 2, April 2019, pp. 163–192. Available at SSRN: <http://bit.ly/HMX2019>.

#### See Also

[interflex](#page-19-1), [plot.interflex](#page-24-1), and [predict.interflex](#page-26-1)

#### Examples

```
library(interflex)
data(interflex)
inter.gam(Y="Y", D="D", X="X", Z=c("Z1"), data=s2)
```
inter.kernel *The Kernel Estimator*

#### Description

Implementing the kernel estimator, based on a semi-parametric model that relaxes the linear interaction effect assumption of conventional multiplicative interaction models and safeguards against excessive extrapolation

#### Usage

```
inter.kernel(data, Y, D, X, treat.type = NULL, base = NULL,
 Z = NULL, weights = NULL, FE = NULL, full.moderate = TRUE,
 na.rm = FALSE, Xunif = FALSE, CI = TRUE, conf.level = 0.95, c1 = NULL,
 CV.method = NULL, kfold = 10, grid = 30, neval = 50, nboots = 200, parallel = TRUE,
 cores = 4, seed = 02139, bw = NULL, bw.adaptive = TRUE, quantile.eval = FALSE,
 metric = "MSPE", predict = FALSE, D.ref = NULL, figure = TRUE, order = NULL,
 subtitles = NULL, show.subtitles = NULL, Xdistr = "histogram", main = NULL,
 Ylabel = NULL, Dlabel = NULL, Xlabel = NULL, xlab = NULL, ylab = NULL,
 xlim = NULL, ylim = NULL, theme.bw = FALSE, interval = NULL, show.grid = TRUE,
 cex.main = NULL, cex.sub = NULL, cex.lab = NULL, cex.axis = NULL,
 file = NULL, ncols = NULL, pool = FALSE, color = NULL, legend.title = NULL,
 diff.values = NULL, percentile = FALSE)
```
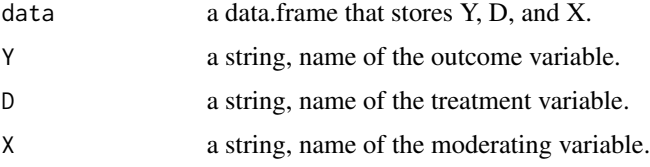

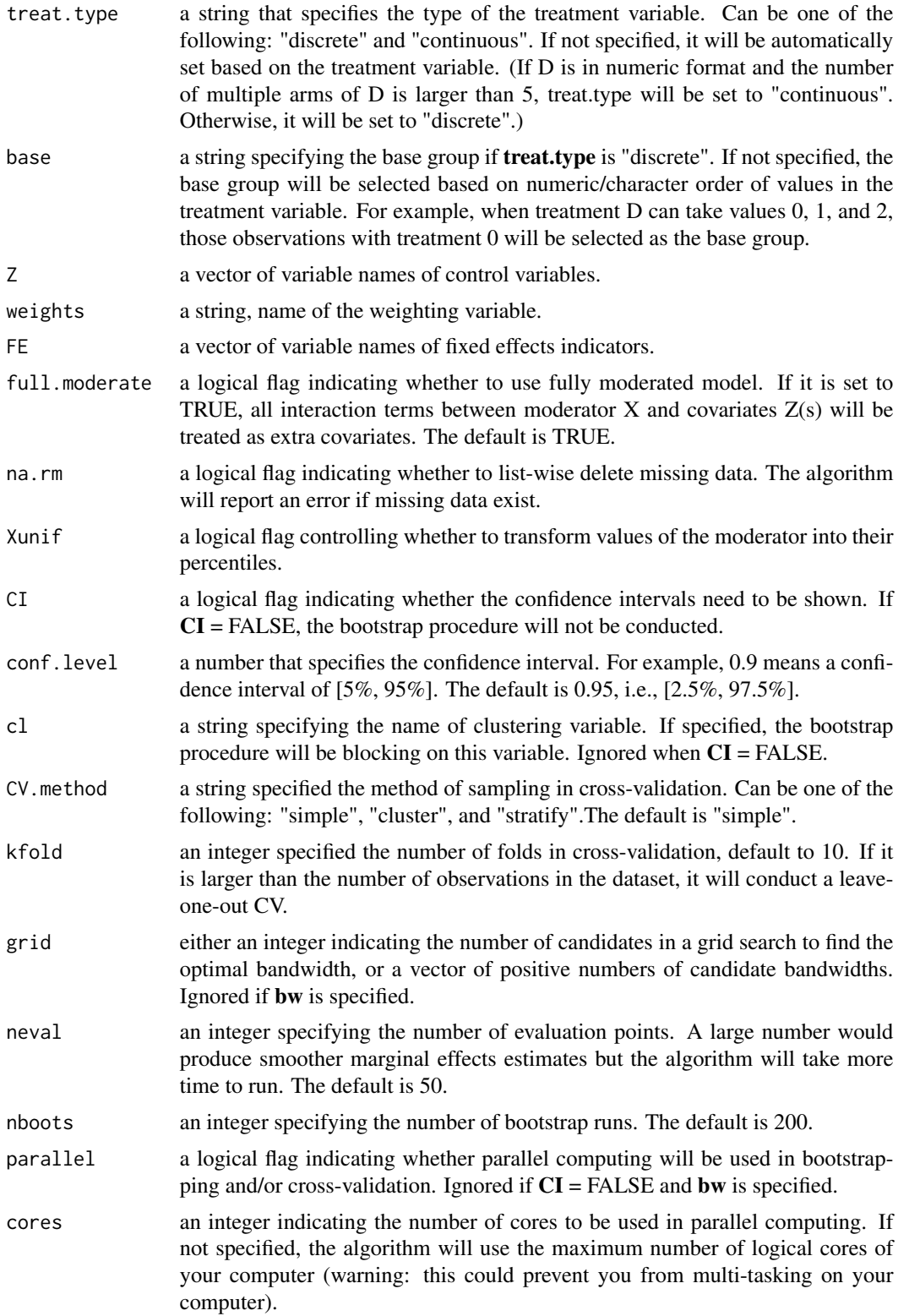

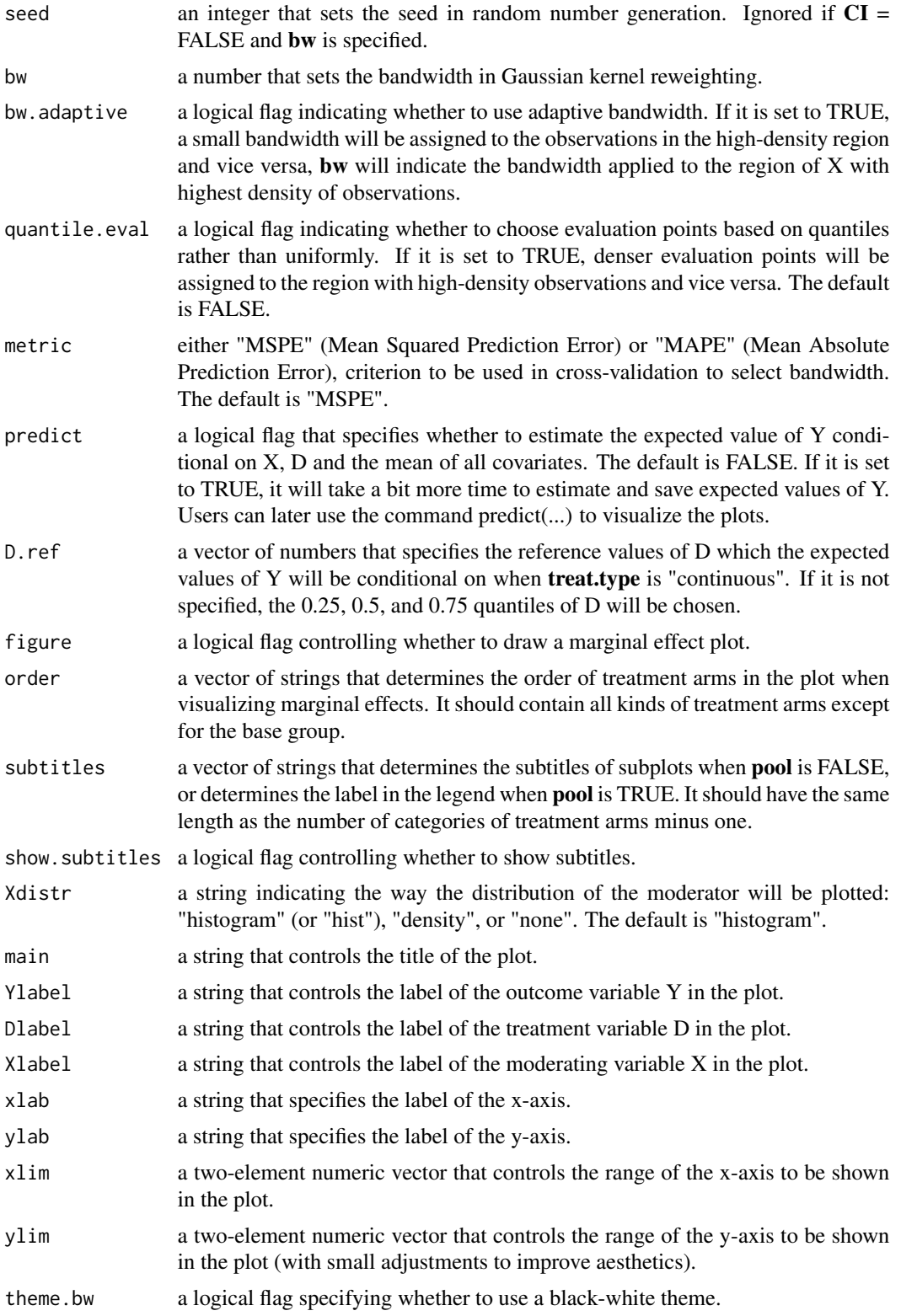

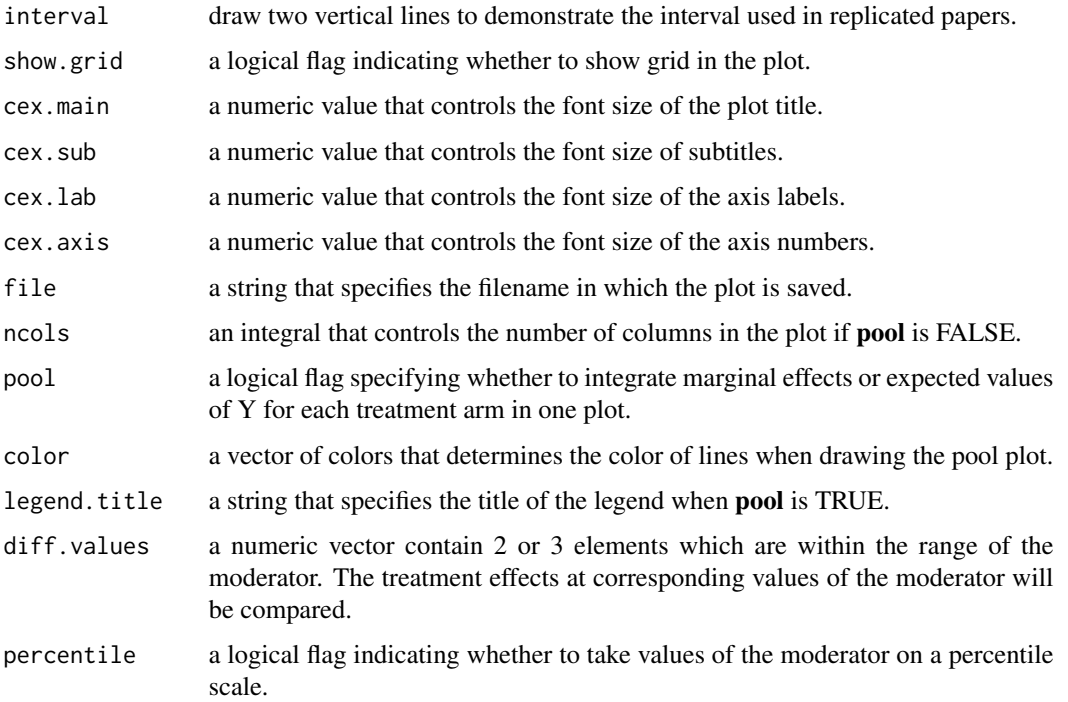

#### Details

inter.kernel implements a kernel smoothing estimator of the marginal effect, which is an application of semi-parametric smooth varying-coefficient models. This approach is more complicated than the simple binning estimator, but provides a generalization that allows researchers to flexibly estimate the functional form of the marginal effect of  $D$  on  $Y$  across the values of  $X$  by estimating a series of local effects with a Gaussian kernel re-weighting scheme.

The kernel regression nests the standard linear interaction model as a special case. However, in the kernel regression the conditional effect of D on Y does not have to fall on a linear line as required by the linear interaction effect (LIE) assumption, but can vary freely across the range of X. In addition, if covariates Z are included in the model, the coefficients of those covariates are also allowed to vary freely across the range of X resulting in a very flexible estimator that also helps to guard against misspecification bias with respect to the covariates.

inter.kernel produces a smooth marginal effect of D on Y with respect to X. It estimates a series of locally linear regression using kernel re-weighting based on the distance between each value of X (the moderator) and each evaluation point. If the bandwidth is not supplied, it is selected using a standard n-fold cross-validation procedure. Standard errors and confidence intervals can be computed using a bootstrap. It also adds a histogram (or density plot) at the bottom of the figure to help users assess the common support assumption based on the distribution of the moderator.

inter.kernel can accommodate linear fixed-effect models with multiple fixed-effect indicators. A fixed-effect model is estimated using a fast algorithm written in C++ at each evaluation point of the semi-parametric kernel estimation.

**inter.kernel** can estimate the expected value of Y conditional on the moderator X and treatment D when the option "predict" is set to TRUE.

#### <span id="page-12-0"></span>inter.linear 13

#### Value

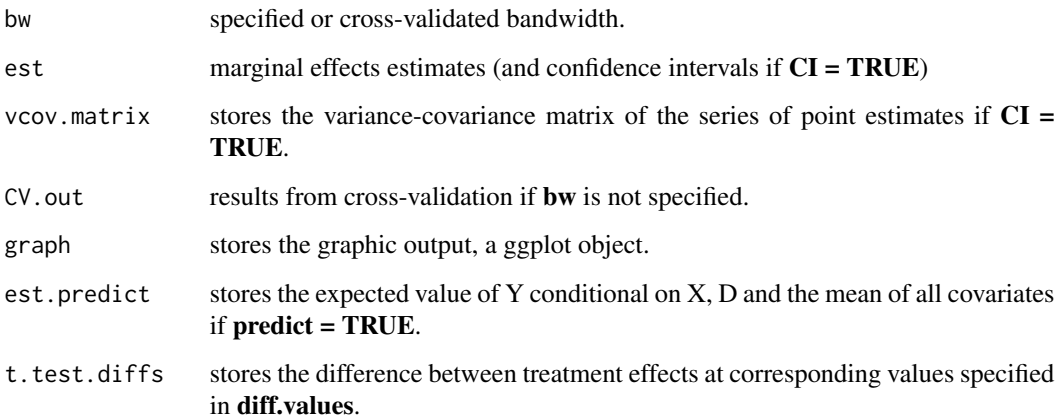

# Author(s)

Jens Hainmueller; Jonathan Mummolo; Yiqing Xu (Maintainer); Ziyi Liu

## References

Jens Hainmueller; Jonathan Mummolo; Yiqing Xu. 2019. "How Much Should We Trust Estimates from Multiplicative Interaction Models? Simple Tools to Improve Empirical Practice." Political Analysis, Vol. 27, Iss. 2, April 2019, pp. 163–192. Available at: <http://bit.ly/HMX2019>.

#### See Also

#### [interflex](#page-19-1)

#### Examples

```
library(interflex)
data(interflex)
inter.kernel(Y = "Y", D = "D", X = "X", Z = "Z1",
data = s3, CI = FALSE, bw = 1.3, parallel = FALSE)
```
inter.linear *The Linear Estimator*

# Description

Implementing the linear interaction estimator

# Usage

```
inter.linear(data, Y, D, X, treat.type = NULL, base = NULL,
 Z = NULL, FE = NULL, weights = NULL, full.moderate = TRUE,
 na.rm = FALSE, Xunif = FALSE, CI = TRUE, vartype = "robust",
 nboots= 200, parallel = TRUE, cores =4, cl = NULL, time = NULL,
 pairwise = TRUE, predict = FALSE, D.ref = NULL, figure = TRUE,
 order = NULL, subtitles = NULL, show.subtitles = NULL, Xdistr = "histogram",
 main = NULL, Ylabel = NULL, Dlabel = NULL, Xlabel = NULL,
 xlab = NULL, ylab = NULL, xlim = NULL, ylim = NULL, theme.bw = FALSE,
  show.grid = TRUE, cex.main = NULL, cex.sub = NULL, cex.lab = NULL,
 cex.axis = NULL, interval = NULL, file = NULL, ncols = NULL,
 pool = FALSE, color = NULL, legend.title = NULL, diff.values = NULL,
 percentile = FALSE)
```
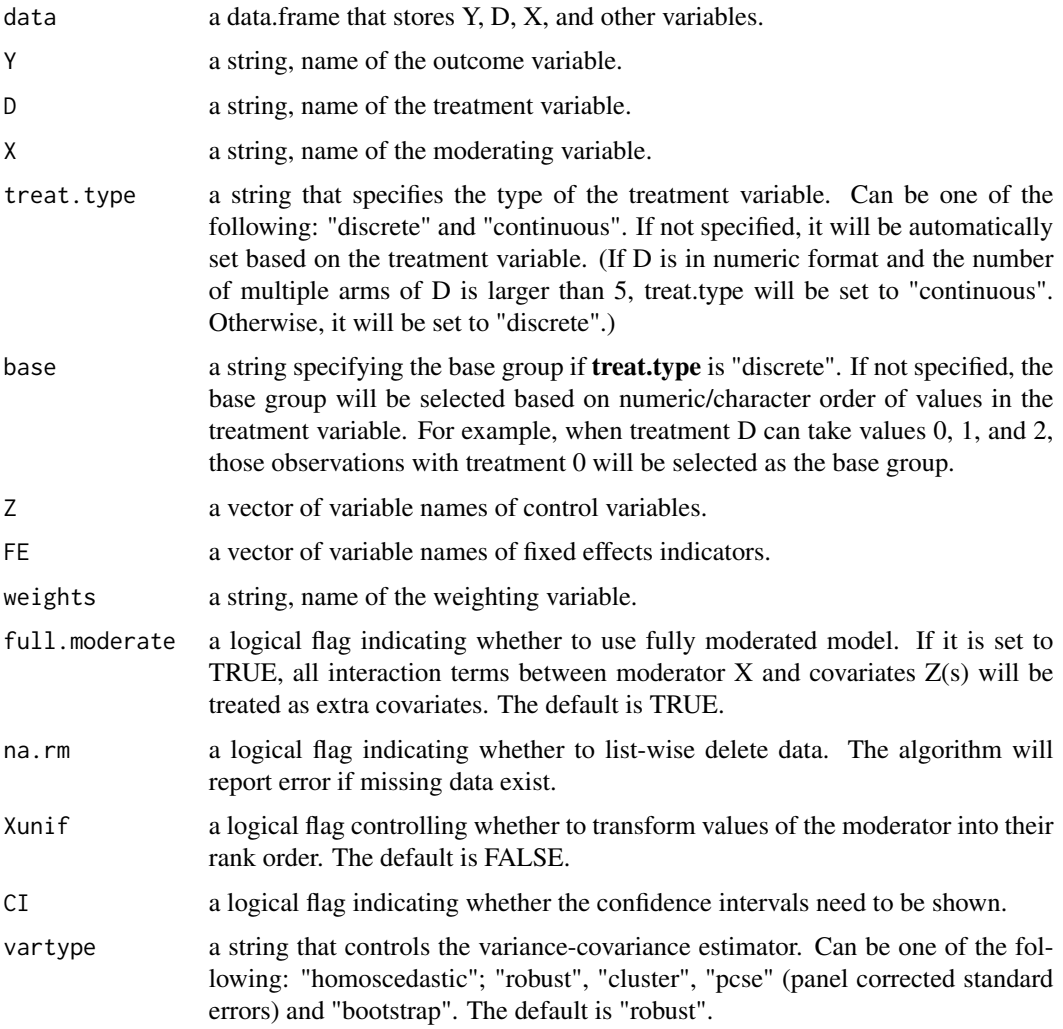

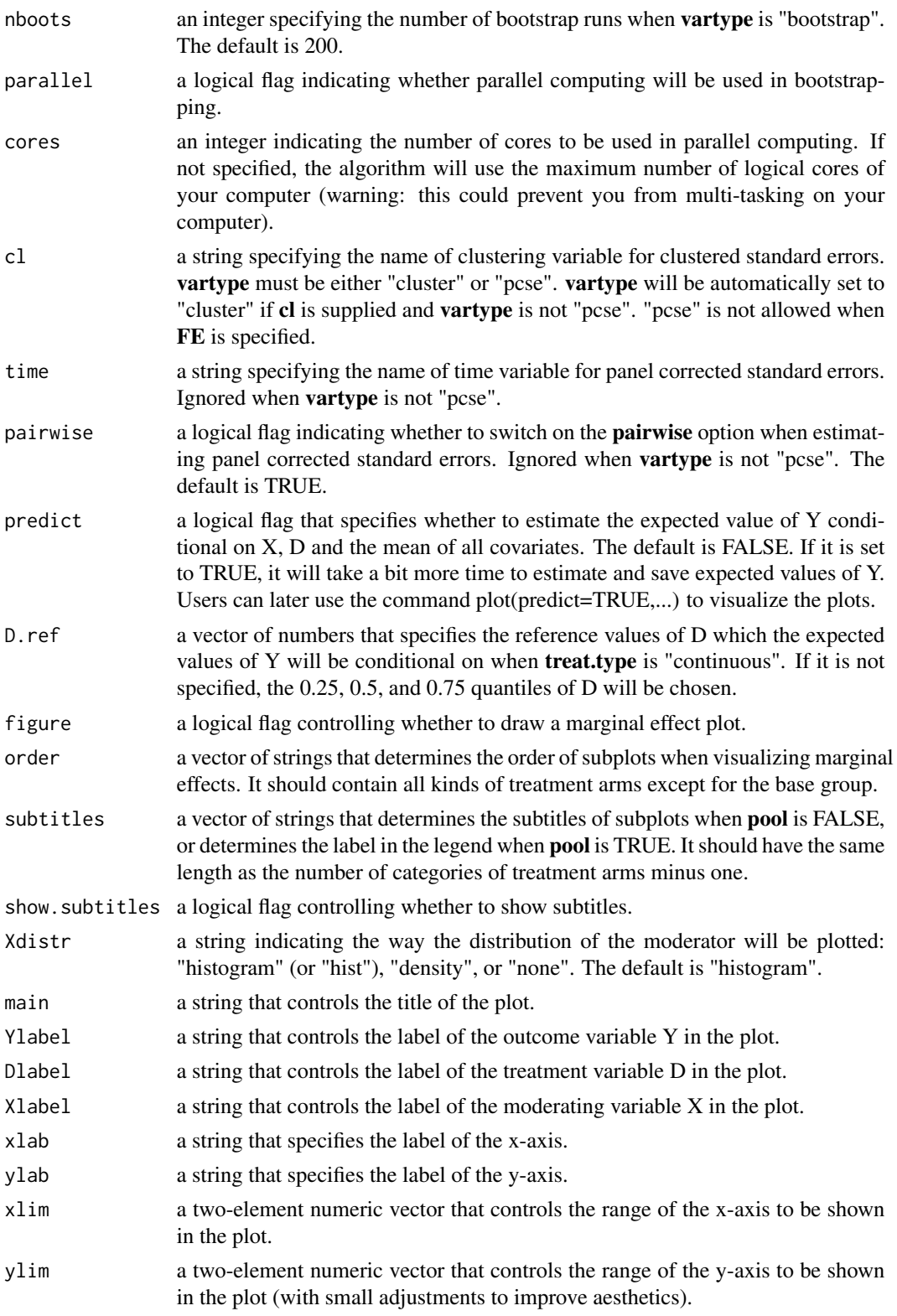

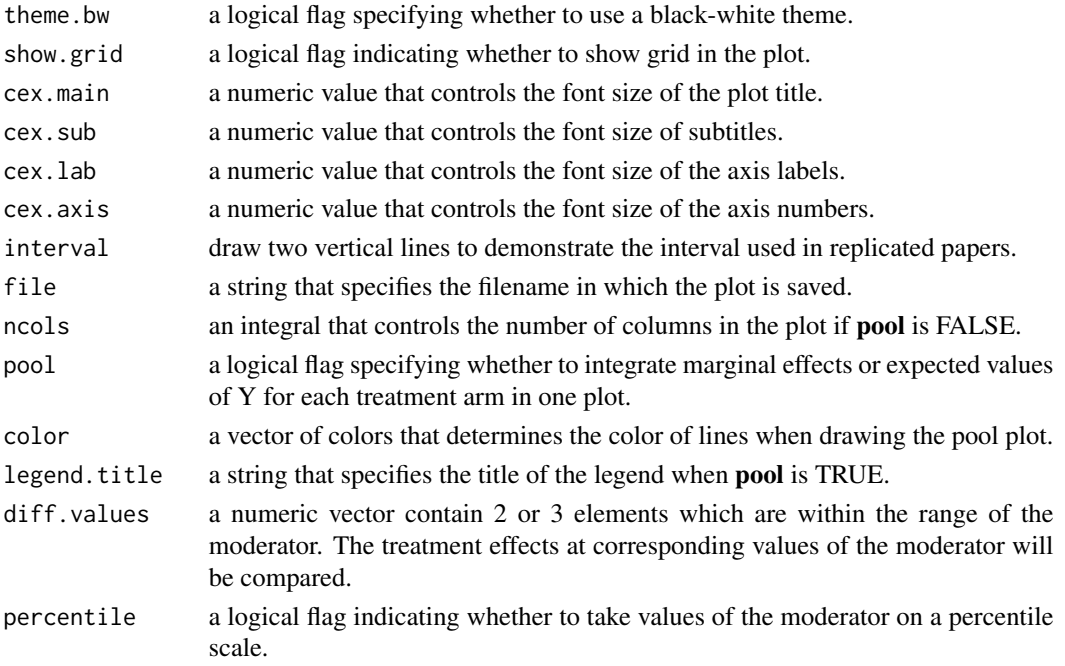

# Details

inter.linear implements the classic linear estimator.

# Value

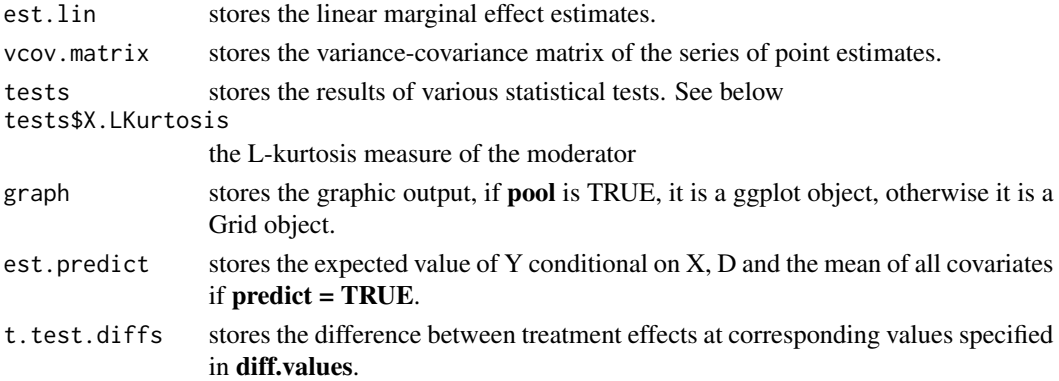

#### Author(s)

Jens Hainmueller; Jonathan Mummolo; Yiqing Xu (Maintainer); Ziyi Liu

#### References

Jens Hainmueller; Jonathan Mummolo; Yiqing Xu. 2019. "How Much Should We Trust Estimates from Multiplicative Interaction Models? Simple Tools to Improve Empirical Practice." Political Analysis, Vol. 27, Iss. 2, April 2019, pp. 163–192. Available at: <http://bit.ly/HMX2019>.

#### <span id="page-16-0"></span>inter.raw 17

# See Also

[interflex](#page-19-1)

#### Examples

```
library(interflex)
data(interflex)
inter.linear(Y = "Y", D = "D", X = "X", Z = "Z1",
  data = s1, vartype = "homoscedastic",
  Ylabel = "Y", Dlabel = "Tr", Xlabel="X")
inter.linear(Y = "Y", D = "D", X = "X", Z = c("Z1","Z2"),
  data = s5, base = 'A')
```
<span id="page-16-1"></span>inter.raw *Plotting Raw Data*

# Description

Plotting raw data before estimating a multiplicative interaction model

#### Usage

```
inter.raw(data, Y, D, X, treat.type=NULL, subtitles=NULL,
 order=NULL, Z=NULL, FE=NULL, weights = NULL, full.moderate = TRUE,
 nbins = 3, cutoffs = NULL, span = NULL, pos = NULL,
 main = NULL, Ylabel = NULL, Dlabel = NULL,
 Xlabel = NULL, theme.bw = FALSE, show.grid = TRUE, cex.main = NULL,
 cex.lab = NULL, cex.axis = NULL, ncols = NULL)
```
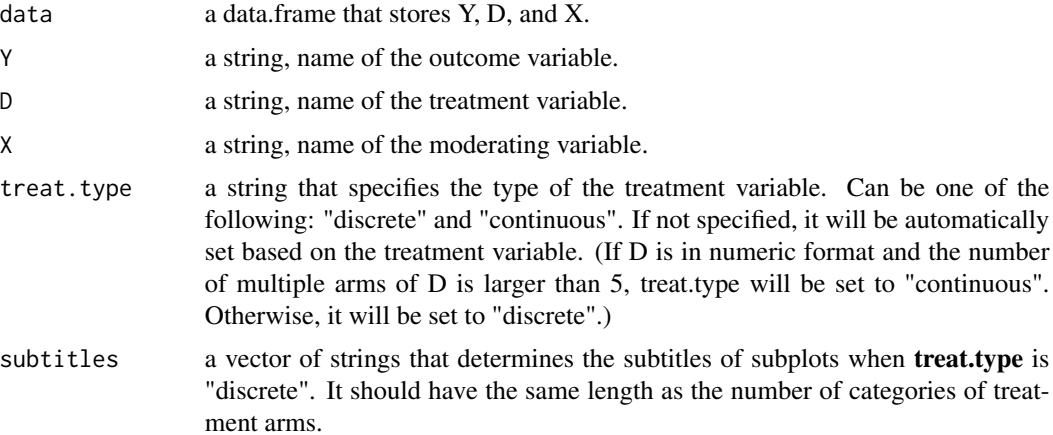

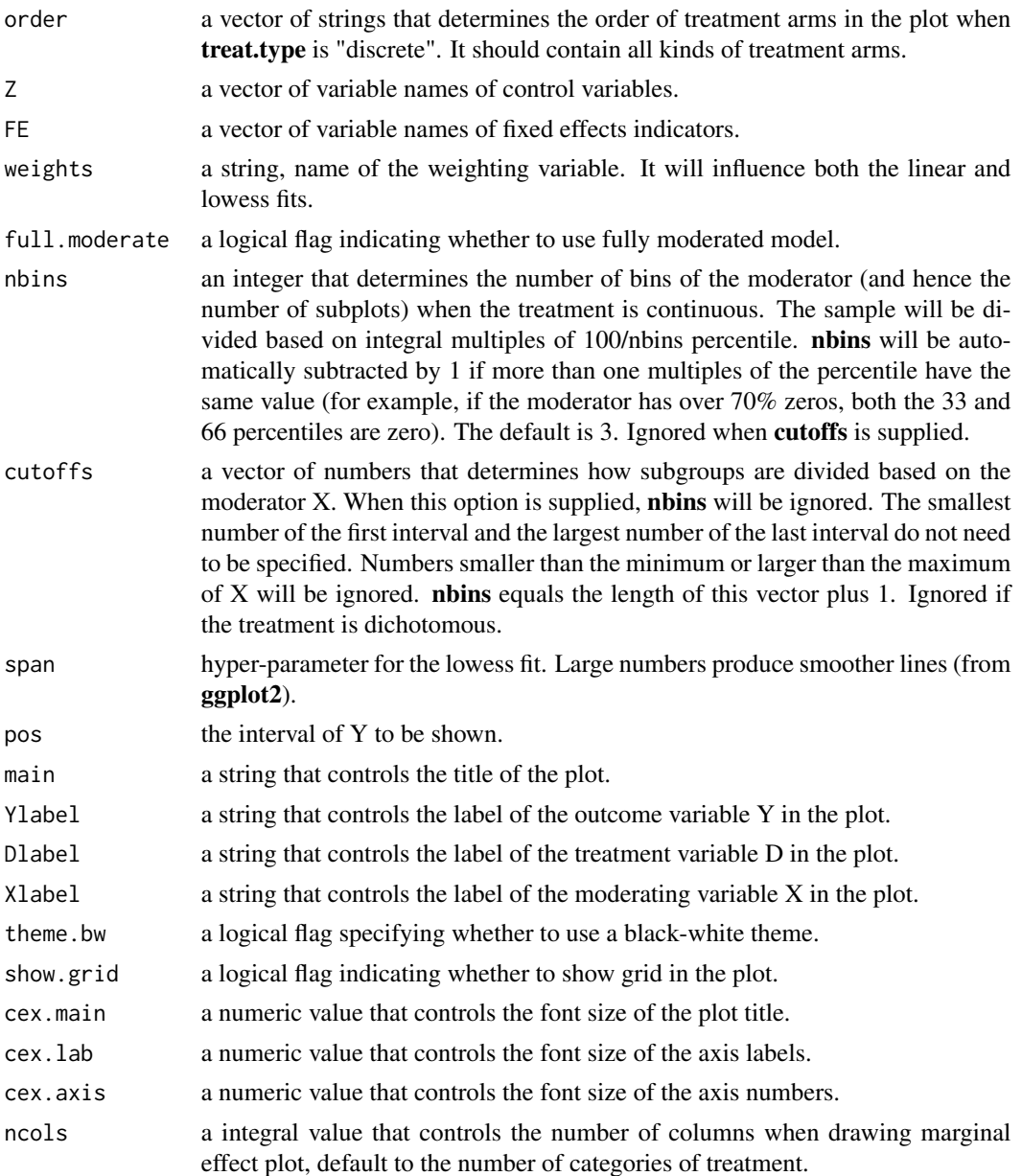

# Details

inter.raw provides a simple visual diagnostic, a scatter-plot, to help researchers to detect potential problems with the linear interaction effect assumption and the lack of common support.

If the treatment D is binary, it plots outcome Y against the moderator X separately for the sample of treatment group observations (D=1) and the sample of control group observations (D=0). In each sample, it superimposes a linear regression line as well as lowess fit in each group.

To check whether there is sufficient common support in the data, we can simply compare the distribution of X in both groups and examine the range of X values for which there are a sufficient

#### <span id="page-18-0"></span>inter.test 19

number of data points in both groups. The box plots near the center of the figures display quantiles of the moderator at each level of the treatment. The dot in the center denotes the median, the end points of the thick bars denote the 25th and 75th percentiles, and the end points of the thin bars denote the 5th and 95th percentiles.

If the treatment and moderator are continuous, we adopt a simple binning approach. Specifically, inter.raw will split the sample into several subgroups based on the moderator. By default, it will split the sample into three roughly equal sized subgroups: low X (first tercile), medium X (second tercile), and high X (third tercile). For each of the subgroups, it plots Y against D while again adding the estimates for both the linear fit and the lowess fit.

If FE or Z are specified, the same plots will be constructed after residualizing with respect to FE and Z.

# Value

graph stores the graphic output, a **ggplot2** object.

#### Author(s)

Jens Hainmueller; Jonathan Mummolo; Yiqing Xu (Maintainer), Ziyi Liu

#### References

Jens Hainmueller; Jonathan Mummolo; Yiqing Xu. 2019. "How Much Should We Trust Estimates from Multiplicative Interaction Models? Simple Tools to Improve Empirical Practice." Political Analysis, Vol. 27, Iss. 2, April 2019, pp. 163–192. Available at SSRN: <http://bit.ly/HMX2019>.

#### See Also

[inter.gam](#page-7-1), [plot.interflex](#page-24-1), and [predict.interflex](#page-26-1)

#### Examples

```
library(interflex)
data(interflex)
inter.raw(Y = "Y", D = "D", X = "X", data = s1,
 Ylabel = "Outcome", Dlabel = "Treatment", Xlabel="Moderator")
```

```
inter.test Conduct t-test of Treatment Effects
```
#### **Description**

Compare treatment effects at specific values of the moderator

#### Usage

```
inter.test(x, diff.values, percentile=FALSE, k=15)
```
#### <span id="page-19-0"></span>Arguments

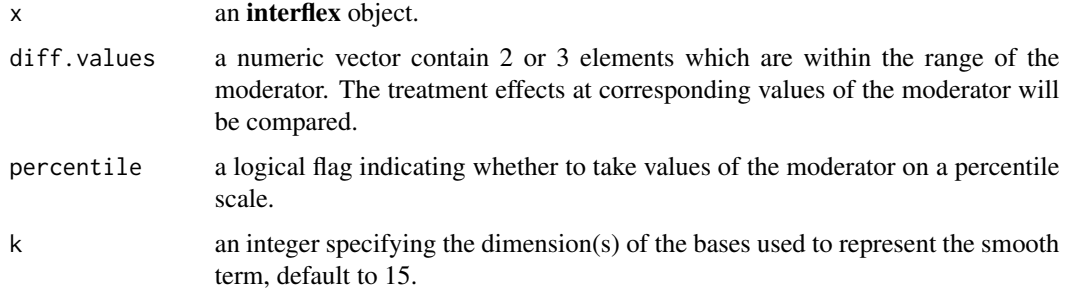

#### Details

inter.test compare treatment effects at specific values of the moderator using marginal effects and vcov matrix derived from linear/kernel estimation. Based on GAM model(relies on mgcv package), users can approximate the treatment effect and its variance using smooth functions without reestimating the model, hence saving time.

#### Author(s)

Jens Hainmueller; Jonathan Mummolo; Yiqing Xu (Maintainer); Ziyi Liu

#### References

Jens Hainmueller; Jonathan Mummolo; Yiqing Xu. 2019. "How Much Should We Trust Estimates from Multiplicative Interaction Models? Simple Tools to Improve Empirical Practice." Political Analysis, Vol. 27, Iss. 2, April 2019, pp. 163–192. Available at: <http://bit.ly/HMX2019>.

# See Also

[interflex](#page-19-1) and [predict.interflex](#page-26-1)

#### Examples

```
library(interflex)
data(interflex)
out \le inter.linear(data = s1, Y = "Y", D = "D", X = "X", Z = "Z1")inter.test(out,diff.values=c(0.25,0.5,0.75),percentile=TRUE)
```
<span id="page-19-1"></span>interflex *Flexible Interactive Models*

#### Description

Producing flexible marginal effect estimates with linear, binning, and kernel estimators

#### interflex 21

#### Usage

```
interflex(data,Y, D, X, estimator, treat.type = NULL,
      base = NULL, Z = NULL, weights = NULL,
      FE = NULL, c1 = NULL, full.\text{moderate} = TRUE,na.rm = FALSE, Xunif = FALSE,
      CI = TRUE, conf.level = 0.95, nbins = 3, cutoffs = NULL,
      vartype = "robust", time = NULL,
      pairwise = TRUE, wald = TRUE, bin.labs = TRUE,
      CV. method = NULL, kfold = 10, grid = 30,
      neval = 50, nboots = 200, parallel = TRUE,
      cores = 4, seed = 02139, bw = NULL, bw.adaptive = TRUE,
      quantile.eval = FALSE, metric = "MSPE", figure = TRUE,
      order = NULL, subtitles = NULL,
      show.subtitles = NULL, Xdistr = "histogram",
      main = NULL, Ylabel = NULL, Dlabel = NULL, Xlabel = NULL,
      xlab = NULL,ylab = NULL, xlim = NULL, ylim = NULL,
      theme.bw = FALSE, interval = NULL, show.grid = TRUE,
      cex.main = NULL, cex.sub = NULL, cex.lab = NULL, cex.axis = NULL,
      file = NULL, ncols = NULL, pool = FALSE, color = NULL,
      legend.title = NULL, jitter = FALSE,
      predict = FALSE, D.ref = NULL, diff.values = NULL,
  percentile = FALSE)
```
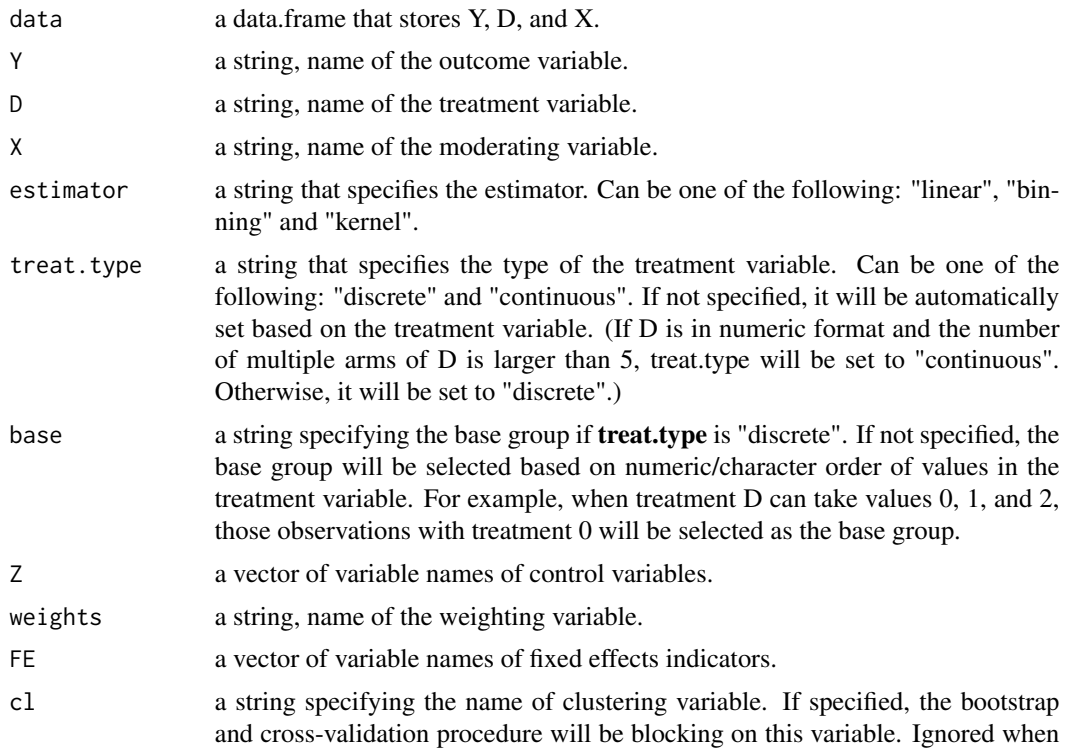

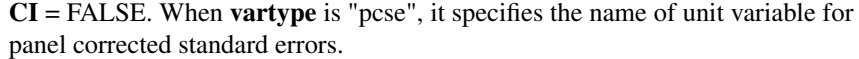

- full.moderate a logical flag indicating whether to use fully moderated model. If it is set to TRUE, all interaction terms between moderator  $X$  and covariates  $Z(s)$  will be treated as extra covariates. The default is TRUE.
- na.rm a logical flag indicating whether to list-wise delete missing data. The algorithm will report an error if missing data exist.
- Xunif a logical flag controlling whether to transform values of the moderator into their rank order.
- CI a logical flag indicating whether the confidence intervals need to be shown. If  $CI = FALSE$ , the bootstrap procedure will not be conducted.
- conf.level a number that specifies the confidence interval. For example, 0.9 means a confidence interval of [5%, 95%]. The default is 0.95, i.e., [2.5%, 97.5%].
- nbins an integer that determines the number of bins of the moderator. The sample will be divided based on integral multiples of 100/nbins percentile. nbins will be automatically subtracted by 1 if more than one multiples of the percentile have the same value (for example, if the moderator has over 70% zeros, both the 33 and 66 percentiles are zero). The default is 3. Ignored when cutoffs is supplied. When nbins are set to 1, it only conducts a linear fit.
- cutoffs a vector of numbers that determines how subgroups are divided based on the moderator X. When this option is supplied, **nbins** will be ignored. The smallest number of the first interval and the largest number of the last interval do not need to be specified. Numbers smaller than the minimum or larger than the maximum of  $X$  will be ignored. **nbins** equals to the length of this vector plus 1. Ignored if the treatment is dichotomous.
- vartype a string that controls the variance-covariance estimator. Can be one of the following: "homoscedastic"; "robust", "cluster", "pcse" (panel corrected standard errors) and "bootstrap". The default is "robust".
- time a string specifying the name of time variable for panel corrected standard errors. Ignored when vartype is not "pcse".
- pairwise a logical flag indicating whether to switch on the **pairwise** option when estimating panel corrected standard errors. Ignored when vartype is not "pcse". The default is TRUE.
- wald a logical flag controlling whether to conduct a Wald test.
- bin.labs a logical flag indicating whether to show a label for each bin in a binning plot; only meaningful when nbins is 3 or 4. The default is TRUE.
- CV.method a string specified the method of sampling in cross-validation. Can be one of the following: "simple", "cluster", and "stratify".The default is "simple".
- kfold an integer specified the number of folds in cross-validation, default to 10. If it is larger than the number of observations in the dataset, it will conduct a leaveone-out CV.
- grid either an integer indicating the number of candidates in a grid search to find the optimal bandwidth, or a vector of positive numbers of candidate bandwidths. Ignored if bw is specified.

#### interflex 23

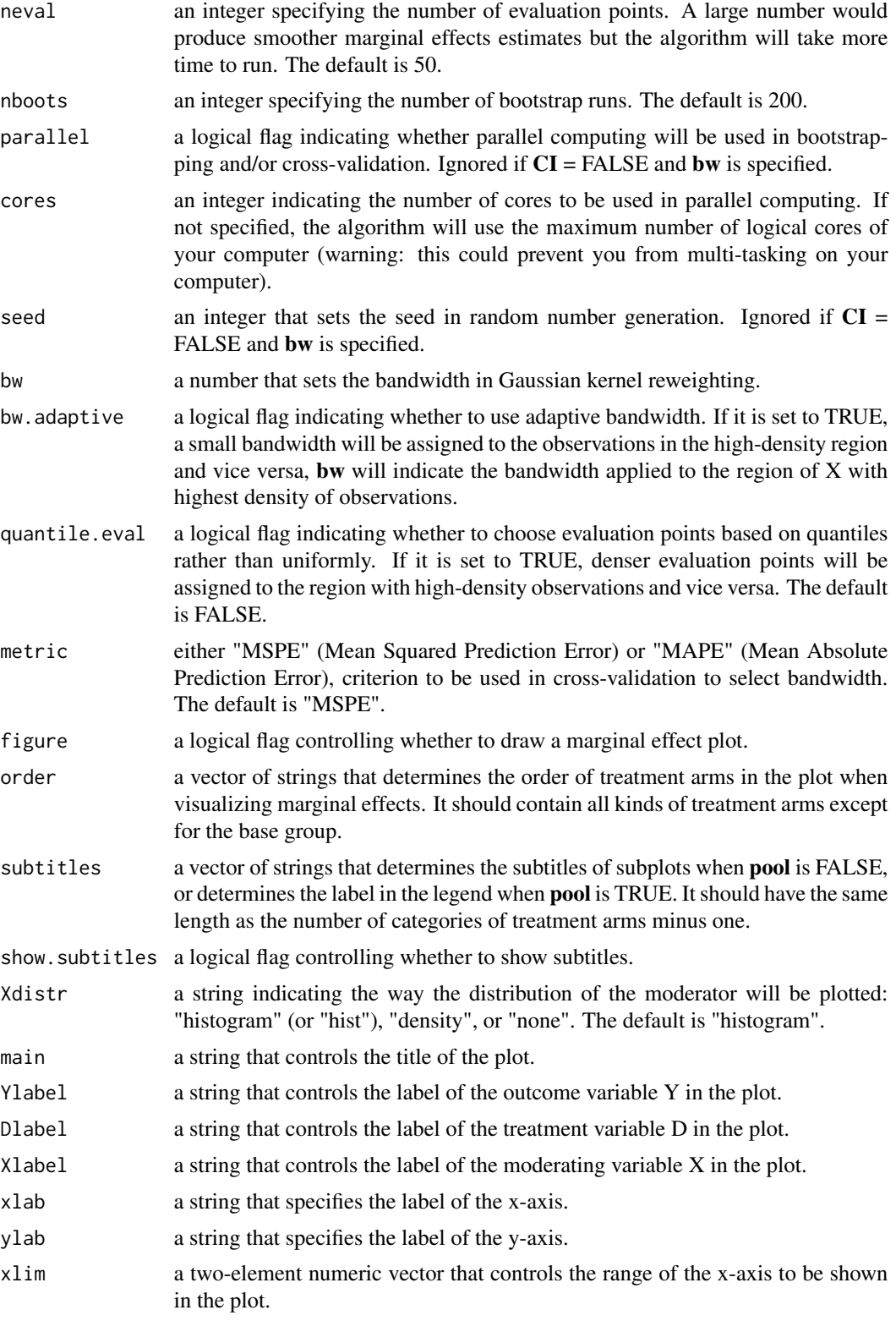

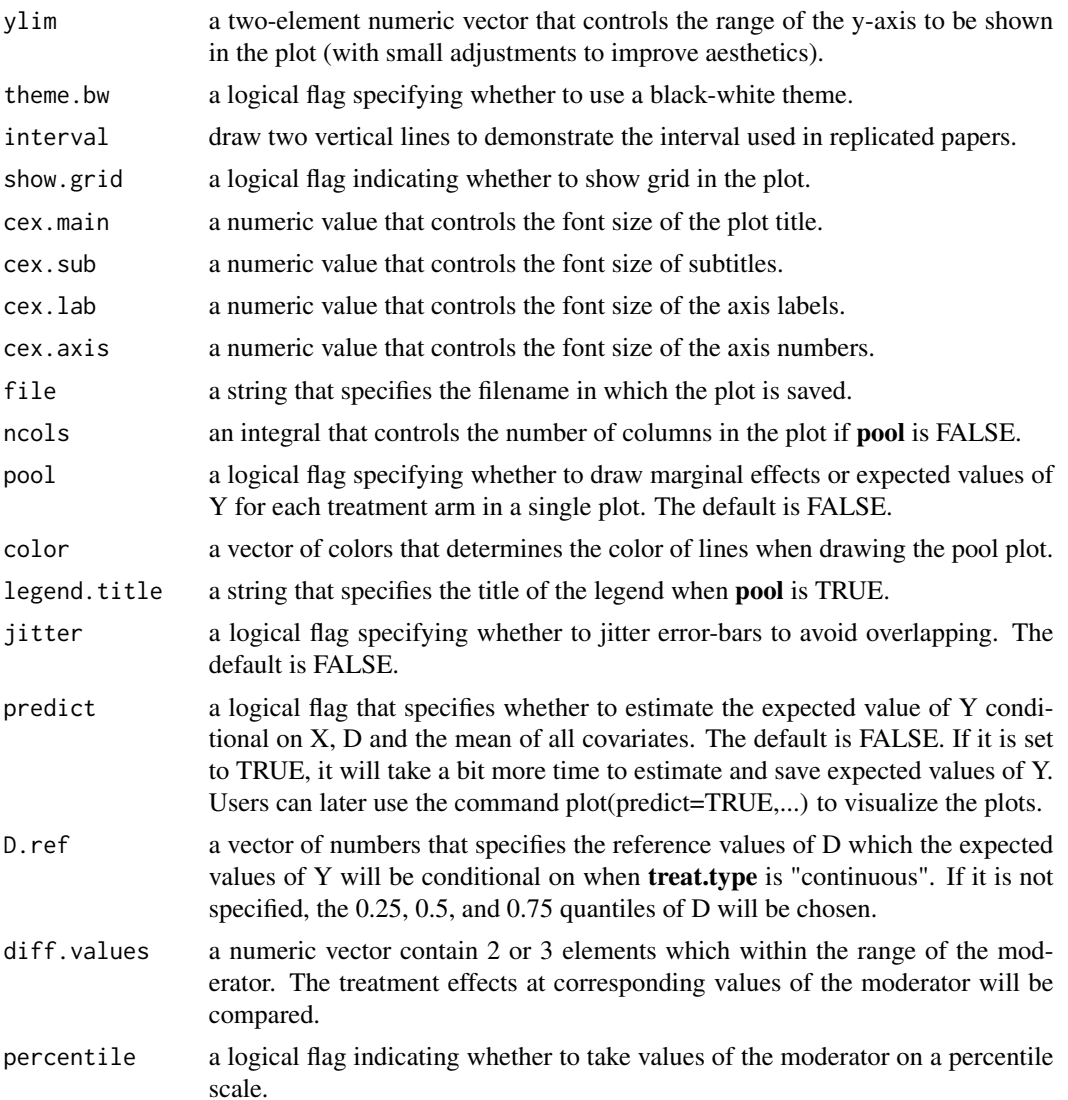

#### Details

interflex is an umbrella function that allow users to call inter.kernel and inter.binning more conveniently.

# Author(s)

Jens Hainmueller; Jonathan Mummolo; Yiqing Xu (Maintainer); Ziyi Liu

#### References

Jens Hainmueller; Jonathan Mummolo; Yiqing Xu. 2019. "How Much Should We Trust Estimates from Multiplicative Interaction Models? Simple Tools to Improve Empirical Practice." Political Analysis, Vol. 27, Iss. 2, April 2019, pp. 163–192. Available at: <http://bit.ly/HMX2019>.

<span id="page-24-0"></span>interflex-internal 25

# See Also

[inter.raw](#page-16-1), [inter.gam](#page-7-1), [plot.interflex](#page-24-1), and [predict.interflex](#page-26-1)

#### Examples

```
library(interflex)
data(interflex)
s5.binning \le-interflex(estimator = 'binning', Y = "Y", D = "D", X = "X",
Z = c("Z1", "Z2"), data = s5, CI = FALSE)
```
interflex-internal *Internal Interflex Functions*

#### Description

Internal Interflex functions

#### Details

These are not to be called by the user, or in some cases are just waiting for proper documentation to be written :).

<span id="page-24-1"></span>plot.interflex *Plotting Marginal Effect Estimates*

#### Description

Plotting marginal effect estimates after either the binning estimator or the kernel estimator is applied

#### Usage

```
## S3 method for class 'interflex'
plot(x, to.show = NULL, order = NULL, subtitles = NULL,
  show.subtitles = NULL, CI = NULL, diff.values = NULL, Xdistr = "histogram",
 main = NULL, Ylabel = NULL, Dlabel = NULL, Xlabel = NULL, xlab = NULL,
 ylab = NULL, xlim = NULL, ylim = NULL, theme.bw = FALSE, show.grid = TRUE,
  cex.main = NULL, cex.sub = NULL, cex.lab = NULL, cex.axis = NULL,
  bin.labs = TRUE, interval = NULL, file = NULL, ncols = NULL, pool = FALSE,
  legend.title = NULL, color = NULL, jitter = FALSE, ...)
```
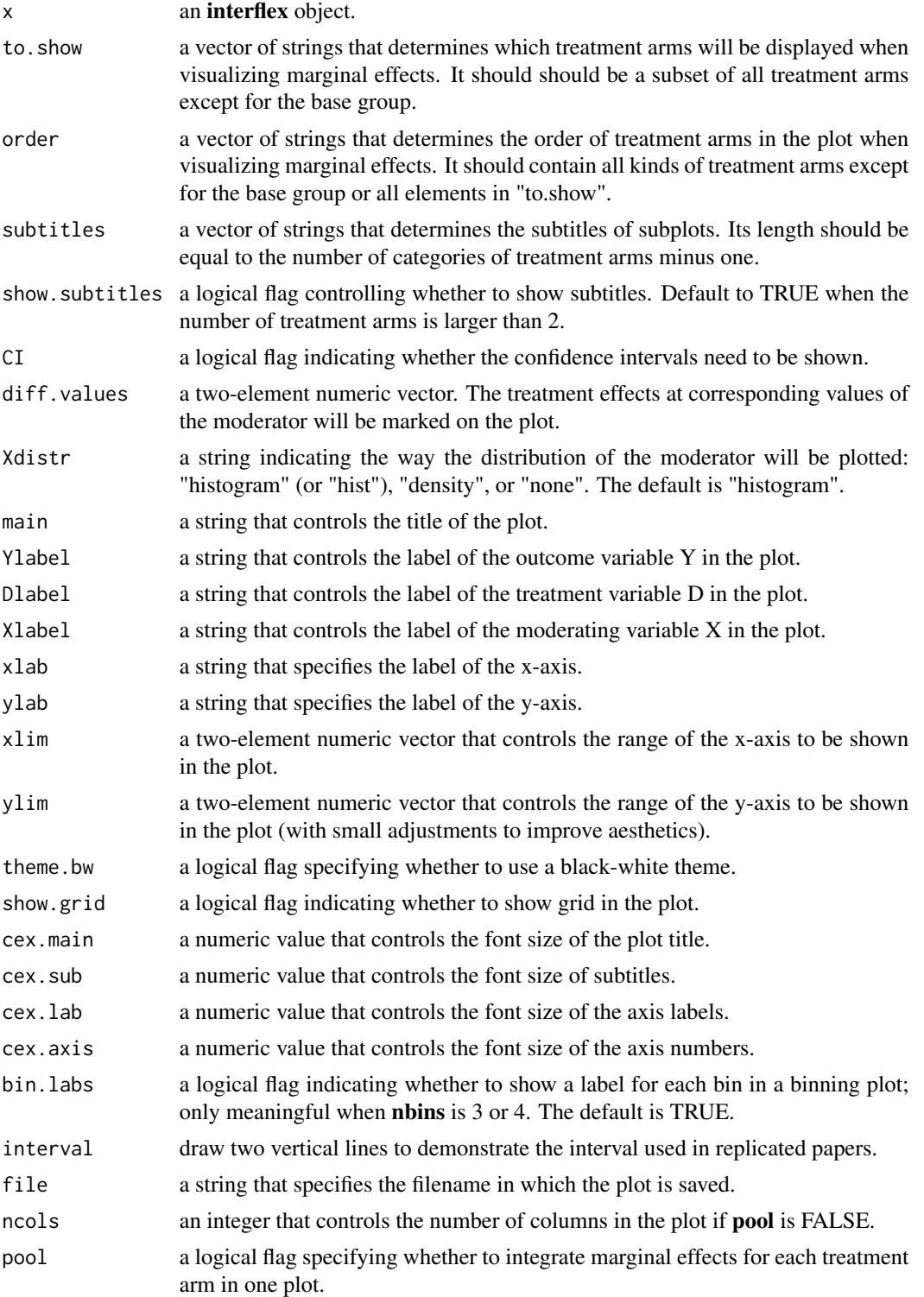

# <span id="page-26-0"></span>predict.interflex 27

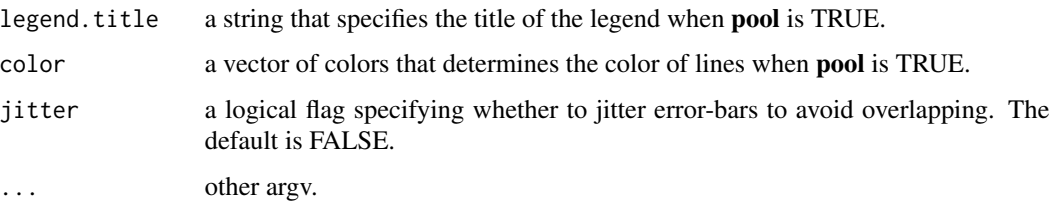

#### Details

plot.interflex draws a margining effect plot based on a interflex object after either inter.binning or inter.kernel is applied. It allows users to flexibly change the look of a plot without re-estimating the model, hence saving time.

#### Value

graph stores the graphic output, a **ggplot2** object.

# Author(s)

Jens Hainmueller; Jonathan Mummolo; Yiqing Xu (Maintainer); Ziyi Liu

#### References

Jens Hainmueller; Jonathan Mummolo; Yiqing Xu. 2019. "How Much Should We Trust Estimates from Multiplicative Interaction Models? Simple Tools to Improve Empirical Practice." Political Analysis, Vol. 27, Iss. 2, April 2019, pp. 163–192. Available at: <http://bit.ly/HMX2019>.

### See Also

[interflex](#page-19-1) and [predict.interflex](#page-26-1)

#### Examples

```
library(interflex)
data(interflex)
out \le inter.binning(data = s1, Y = "Y", D = "D", X = "X", Z = "Z1", CI = FALSE)
plot(out)
```
<span id="page-26-1"></span>predict.interflex *Plotting Marginal Effect Estimates*

# Description

Plotting expected outcomes given fixed values of the treatment and moderator after either the linear, binning or the kernel estimator is applied.

```
## S3 method for class 'interflex'
predict(object, to.show = NULL, order = NULL, subtitles = NULL,
 show.subtitles = NULL, Xdistr = "histogram", CI = NULL, pool = FALSE, main = NULL,
 Ylabel = NULL, Xlabel = NULL, xlab = NULL, ylab = NULL, xlim = NULL, ylim = NULL,
  theme.bw = FALSE, show.grid = TRUE, cex.main = NULL, cex.sub = NULL,
  cex.lab = NULL, cex.axis = NULL, color = NULL, file = NULL,interval = NULL,
  legend.title = NULL, ncols = NULL, ...)
```
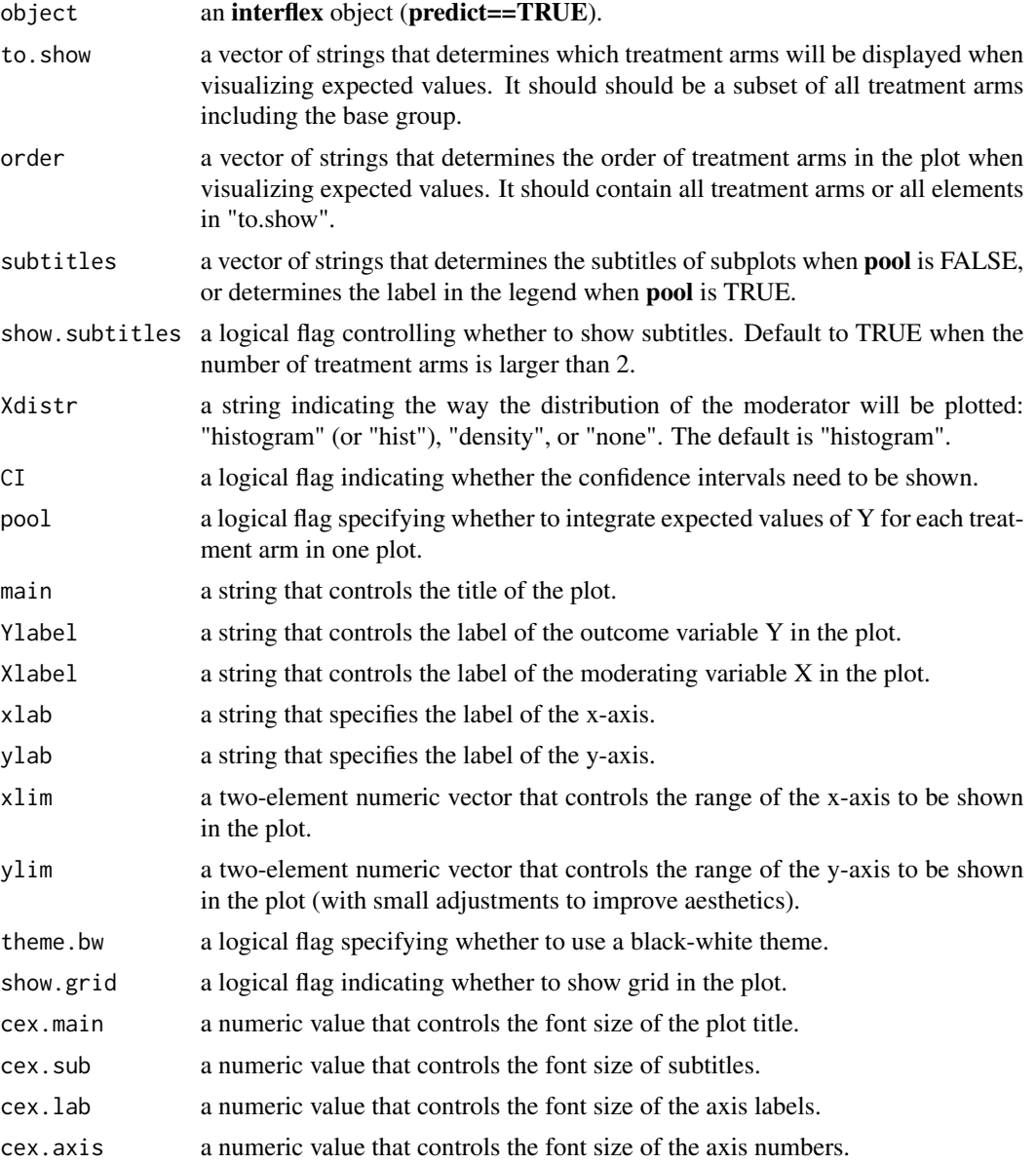

# <span id="page-28-0"></span>predict.interflex 29

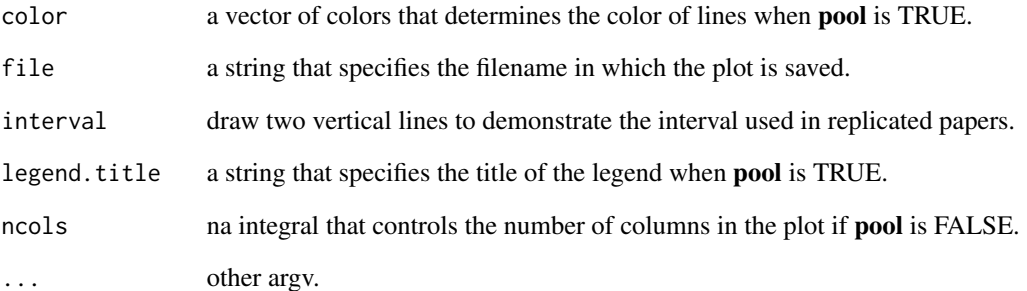

#### Details

predict.interflex visualize expected outcomes given fixed values of the treatment and moderator after either the linear, binning or the kernel estimator is applied. It allows users to flexibly change the look of a plot without re-estimating the model, hence saving time.

#### Value

graph stores the graphic output, a **ggplot2** object.

#### Author(s)

Jens Hainmueller; Jonathan Mummolo; Yiqing Xu (Maintainer); Ziyi Liu

#### References

Jens Hainmueller; Jonathan Mummolo; Yiqing Xu. 2019. "How Much Should We Trust Estimates from Multiplicative Interaction Models? Simple Tools to Improve Empirical Practice." Political Analysis, Vol. 27, Iss. 2, April 2019, pp. 163–192. Available at: <http://bit.ly/HMX2019>.

# See Also

[interflex](#page-19-1) and [plot.interflex](#page-24-1)

# Examples

```
library(interflex)
data(interflex)
out \le inter.binning(data = s1, Y = "Y", D = "D", X = "X", Z = "Z1", predict = TRUE)
predict(out)
```
#### <span id="page-29-0"></span>s1 *s1*

# Description

Simulated dataset 1: dichotomous treatment with linear marginal effects.

# Usage

s1

# Format

dataframe

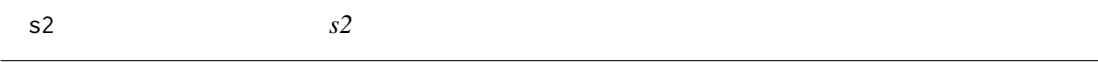

# Description

Simulated dataset 2: continuous treatment with linear marginal effects.

# Usage

s2

# Format

dataframe

s3 *s3*

# Description

Simulated dataset 3: dichotomous treatment with nonlinear marginal effects.

# Usage

s3

# Format

dataframe

#### <span id="page-30-0"></span>s4 *s4*

# Description

Simulated dataset 4: dichotomous treatment with fixed effects.

# Usage

s4

# Format

dataframe

s5 *s5*

# Description

Simulated dataset 5: discrete treatments with nonlinear marginal effects.

# Usage

s5

# Format

dataframe

# <span id="page-31-0"></span>Index

```
∗Topic datasets
    s1, 30
    s2, 30
    s3, 30
    s4, 31
    s5, 31
∗Topic graphics
    inter.binning, 3
    inter.gam, 8
    inter.kernel, 9
    inter.linear, 13
    inter.raw, 17
    inter.test, 19
    plot.interflex, 25
    predict.interflex, 27
∗Topic ts
    interflex-internal, 25
coefs.new (interflex-internal), 25
crossvalidate.new (interflex-internal),
        25
fastplm (interflex-internal), 25
fastplm_predict (interflex-internal), 25
inter.binning, 3
inter.gam, 2, 8, 19, 25
inter.kernel, 9
inter.linear, 13
inter.plot.pool (interflex-internal), 25
inter.raw, 2, 17, 25
inter.test, 19
interflex, 2, 7, 9, 13, 17, 20, 20, 27, 29
interflex-internal, 25
interflex-package, 2
interflex.default (interflex-internal),
        25
interflex_fastplm (interflex-internal),
        25
```
interflex\_fastplm\_predict *(*interflex-internal*)*, [25](#page-24-0) plot.interflex, *[2](#page-1-0)*, *[9](#page-8-0)*, *[19](#page-18-0)*, *[25](#page-24-0)*, [25,](#page-24-0) *[29](#page-28-0)* predict.interflex, *[2](#page-1-0)*, *[9](#page-8-0)*, *[19,](#page-18-0) [20](#page-19-0)*, *[25](#page-24-0)*, *[27](#page-26-0)*, [27](#page-26-0) s1, [30](#page-29-0) s2, [30](#page-29-0) s3, [30](#page-29-0) s4, [31](#page-30-0) s5, [31](#page-30-0) vcovCluster *(*interflex-internal*)*, [25](#page-24-0) vis.gam, *[8](#page-7-0)*